## My[lenie obiektowe w programowaniu. Wydanie III

## Matt Weisfeld

Drogi Czytelniku! Poni|ej zamieszczona jest errata do ksi|ki: ["My\[lenie obiektowe w programowaniu. Wy](https://helion.pl/ksiazki/myslenie-obiektowe-w-programowaniu-wydanie-iii-matt-weisfeld,mysob3.htm)danie III"

Jest to lista bB dów znalezionych po opublikowaniu ksi |ki, zgBo zaakceptowanych przez nasz redakcj. Pragniemy, aby nasze pul wiarygodne i speBniaBy Twoje oczekiwania. Zapoznaj si z ponijs dodatkowe zastrze|enia, mo|esz je zgBoshttposd/ardebisom mpl/user/er

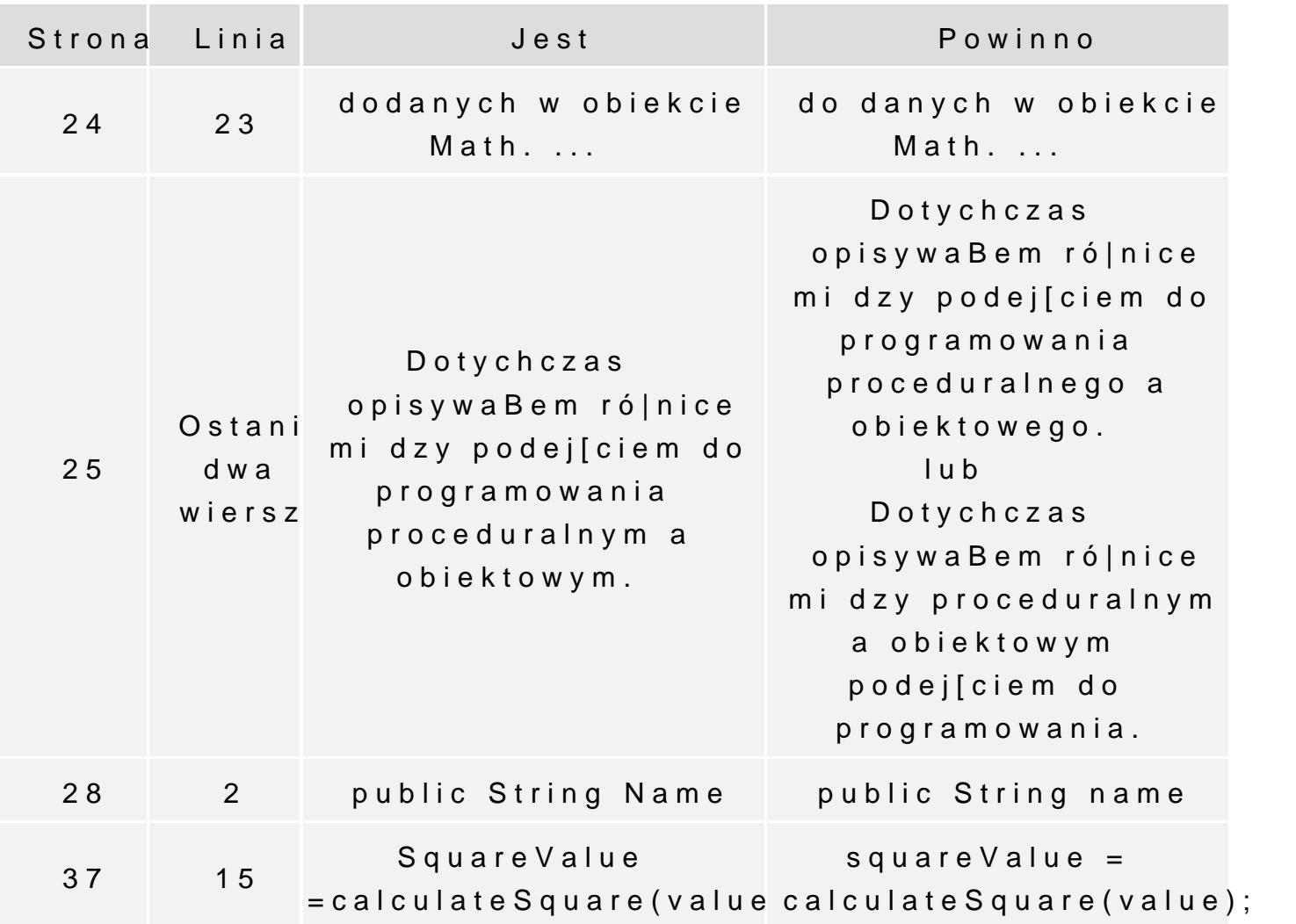

Poni|ej znajduje si lista bB dów znalezionych przez czytelników, potwierdzonych przez Redakcj:

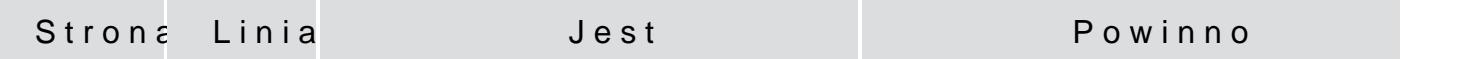

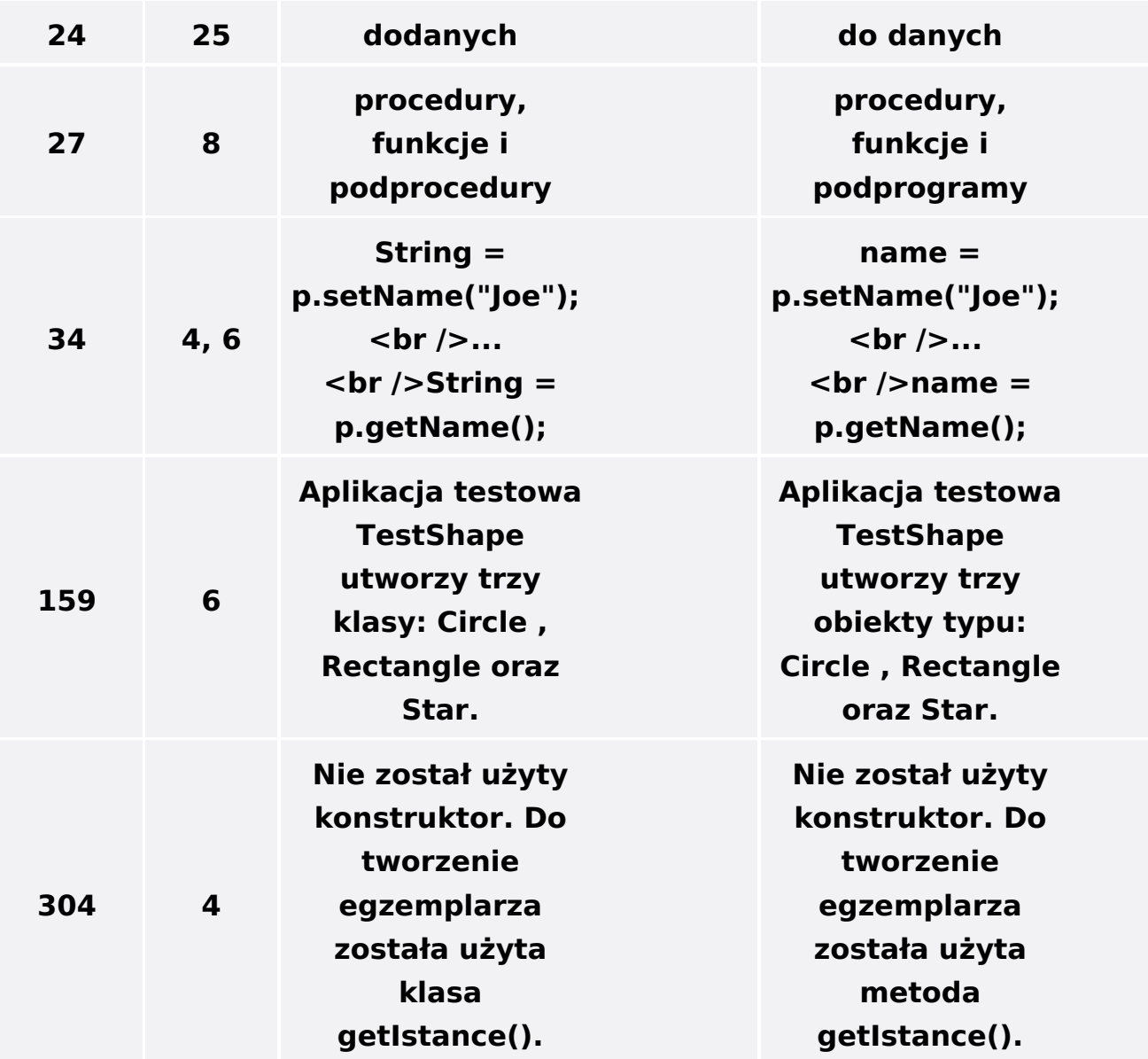